**To re-grade test questions after students have made submissions, do the following:** 

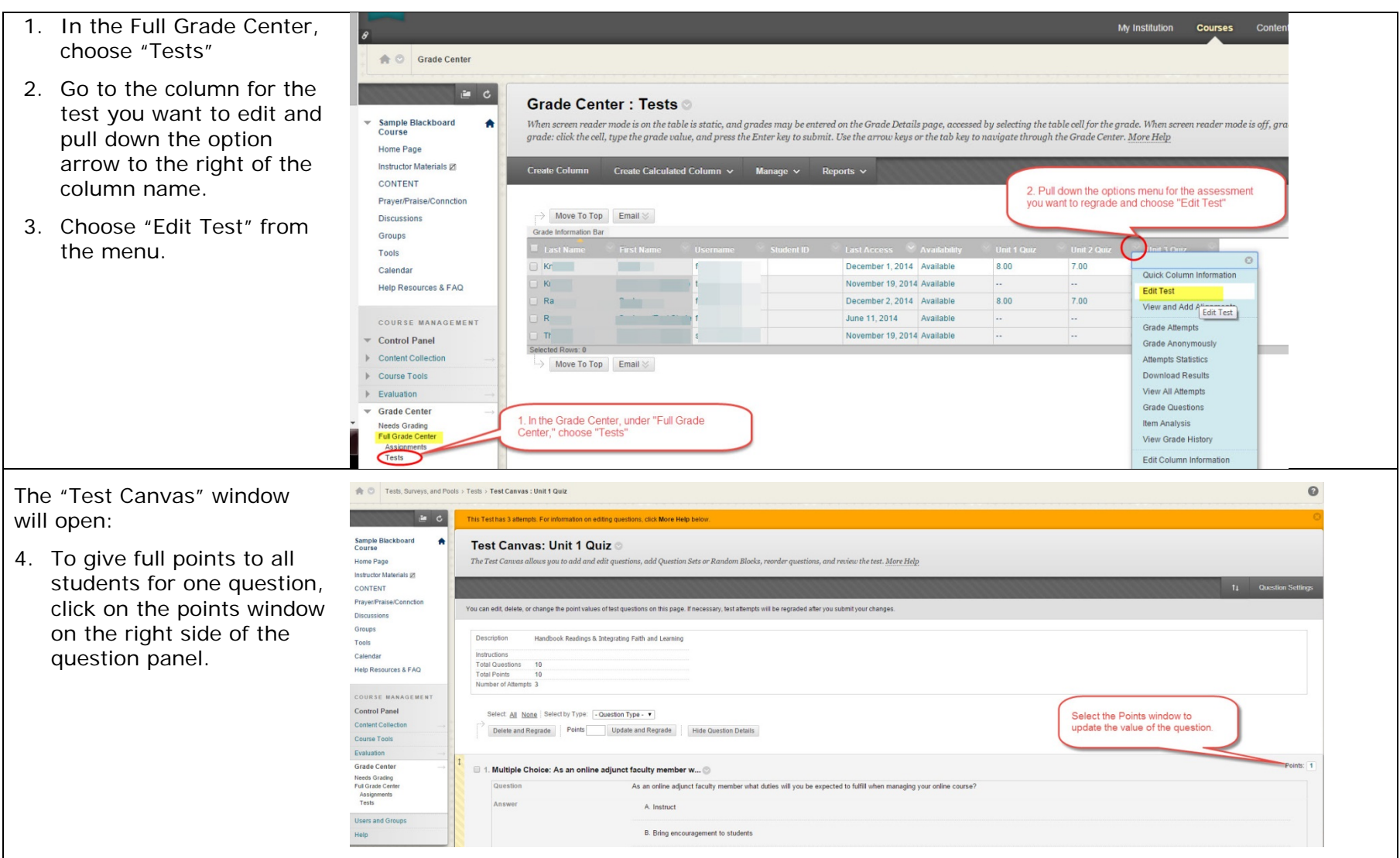

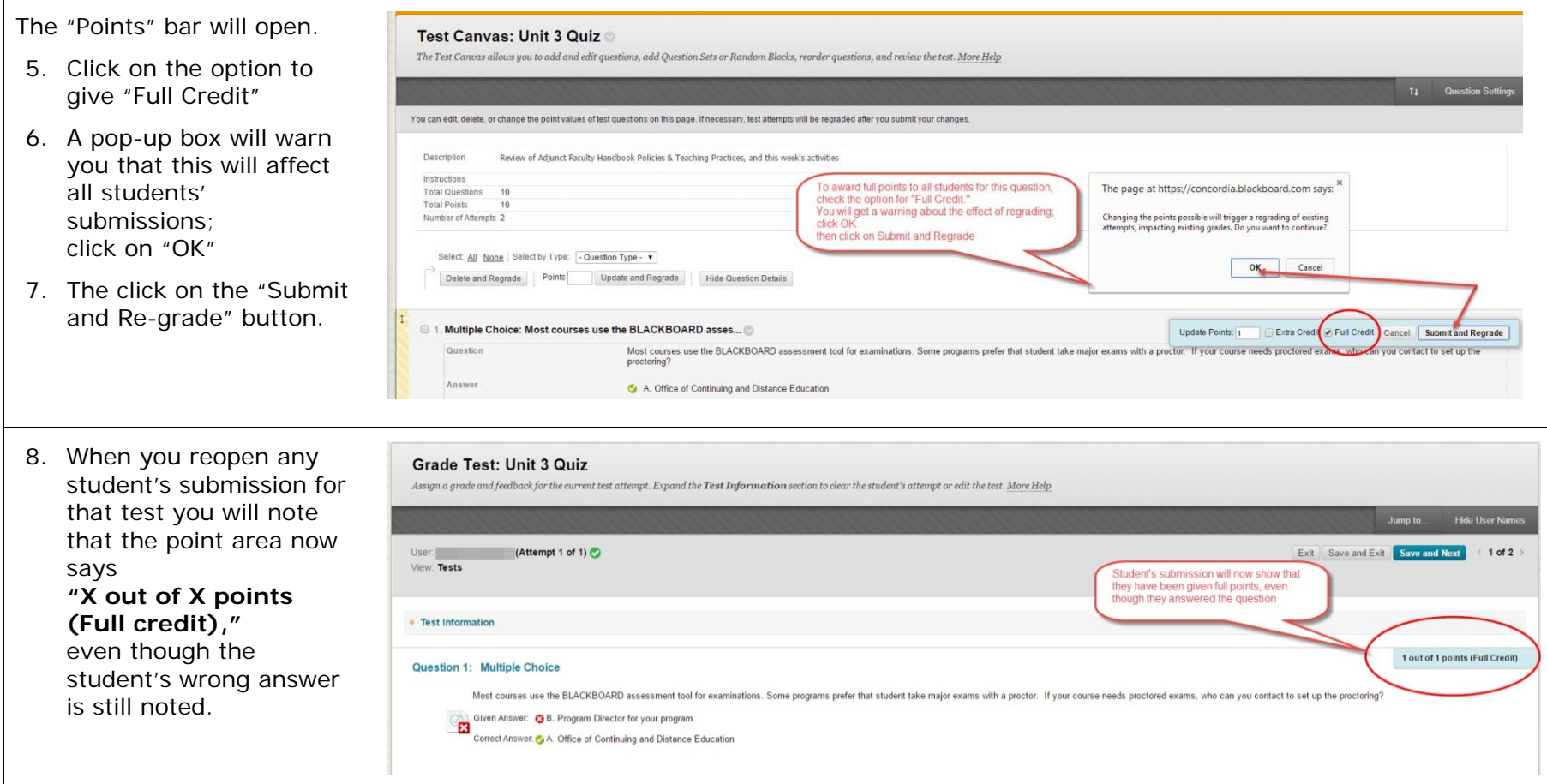

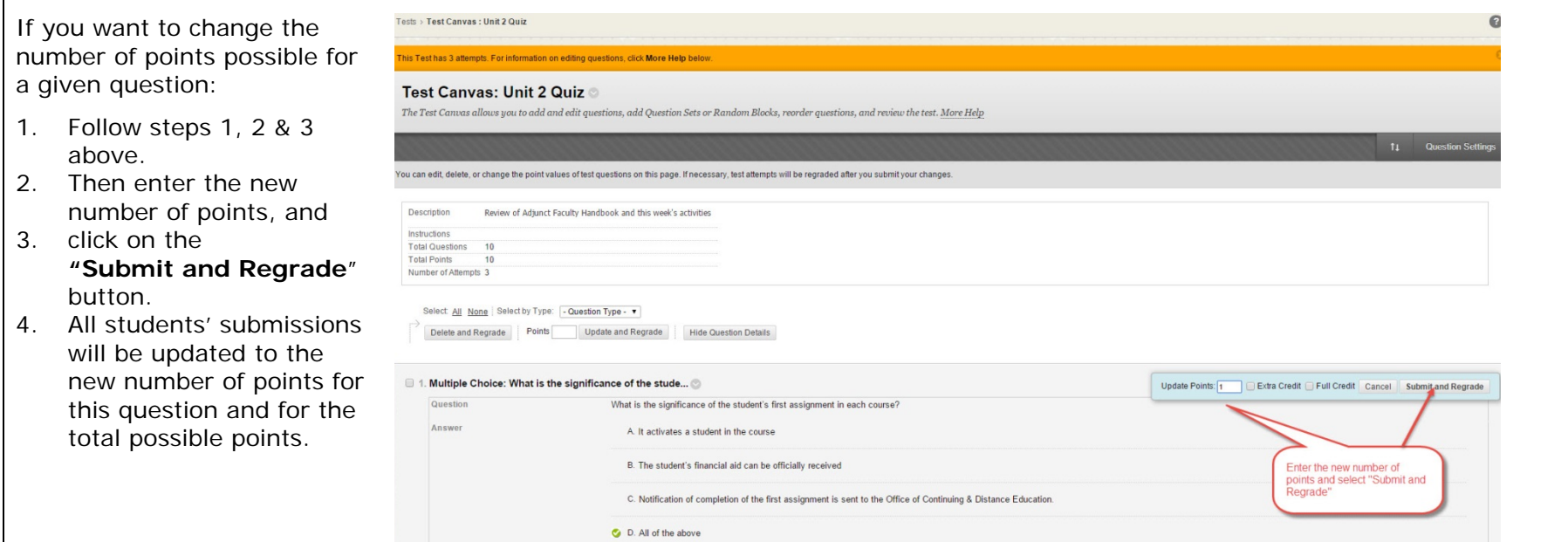